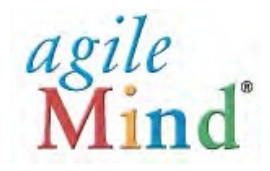

## **Quick Start Guide Parents and Guardians**

*An Agile Mind Overview and Introduction*

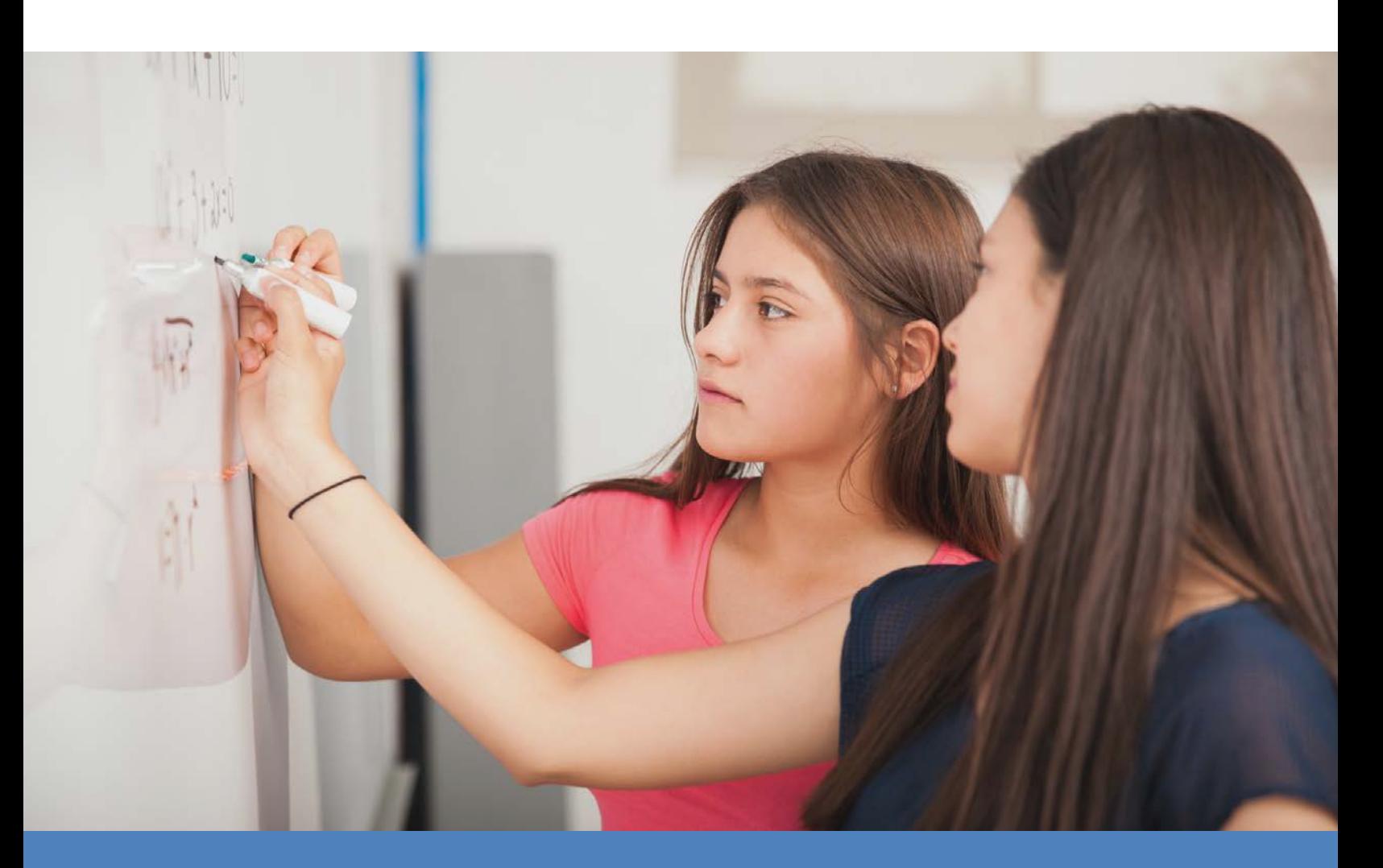

# www.agilemind.com Spring 2019

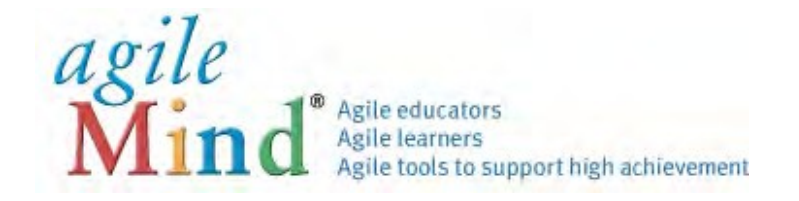

#### **QUICK START GUIDE**

We are so pleased to provide Agile Mind mathematics programs and resources for your child this spring. This Quick Start Guide will help you navigate key course components and resources available to your child.

Agile Mind has been used in hundreds of schools to serve nearly 4 million students and 40,000 educators. Our programs are provided in a "blended" format, meaning that some essential materials are provided online and others in print. The online materials shared in class include interactive animations, simulations, and assessments, and are supported by printed Student Activity Sheet books that provide opportunities for problem solving on paper. Throughout the lessons, homework, and assessments, your children will work on engaging and challenging math tasks that support all learners and push them to develop deep understanding of new concepts.

You and your child can access the online materials outside of class on any computer or tablet connected to the Internet.

**To log in to Agile Mind:** Use a standard web browser (Safari, Firefox, Chrome, Internet Explorer) and go to the web address for your review site:

#### http://explore.agilemind.com

Use your child's assigned User ID and Password to log in and access the online program materials.

To learn more about Agile Mind, visit www.agilemind.com, or contact them with questions at 1 (866) 284-4655 or support@agilemind.com.

If you need any further information, feel free to contact your child's teacher.

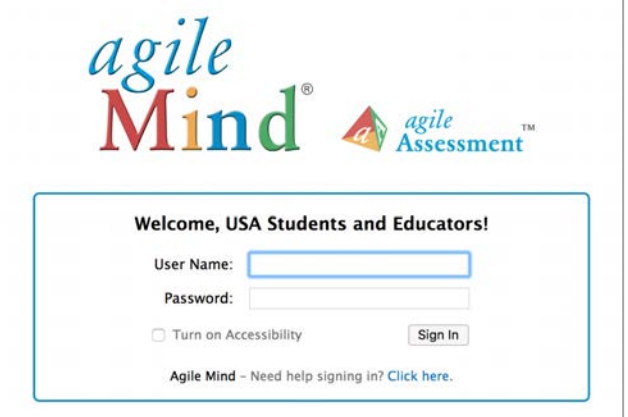

#### **Accessing and Navigating a Course**

When you log in to Agile Mind, you will see your child's Dashboard, which displays current assignments or quizzes created by your child's teacher.

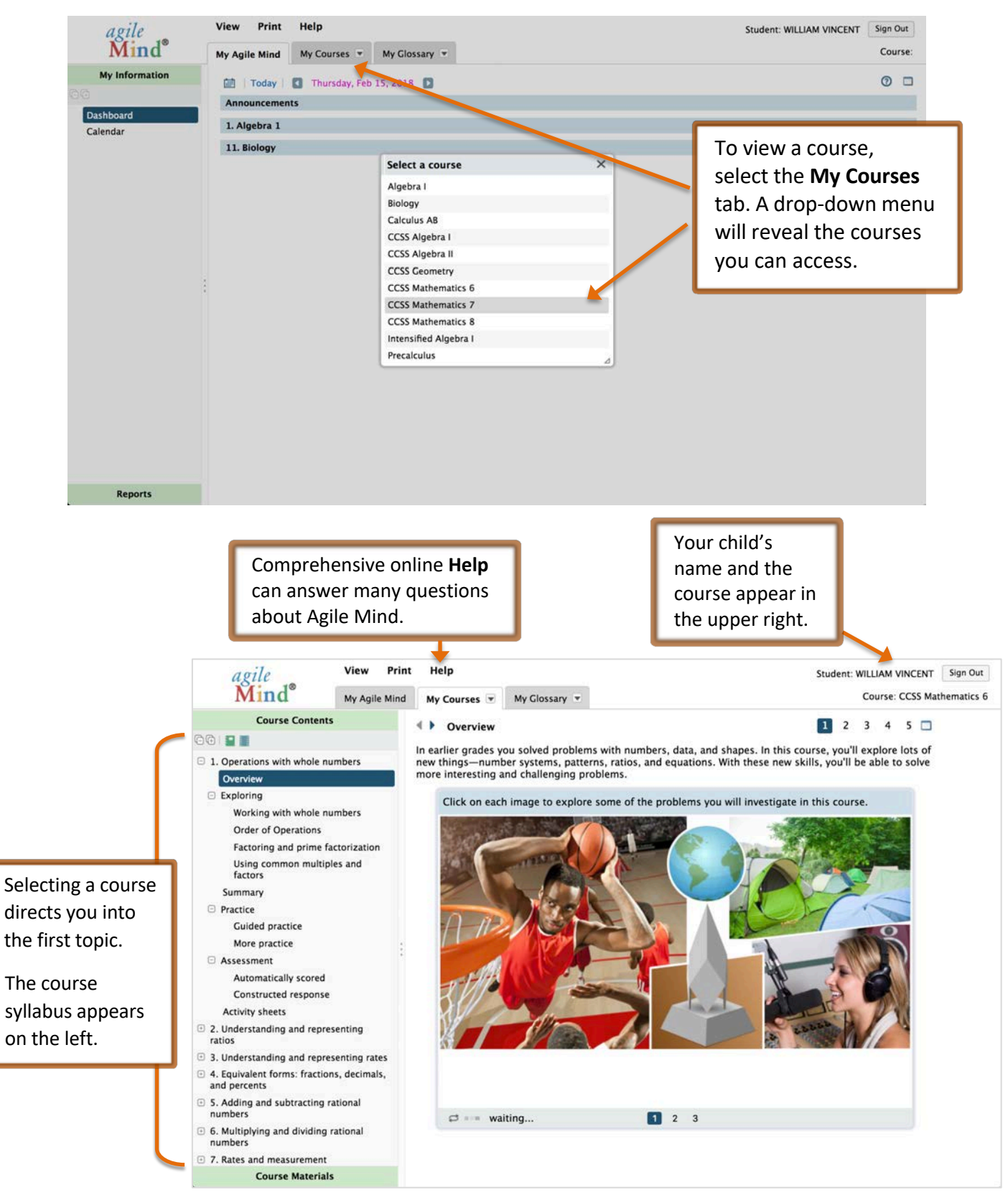

Click on **My Courses** to access course programs and resources.

Each Agile Mind topic provides resources for a series of lessons organized around a key idea – typically 1-2 weeks of curriculum. Every Agile Mind topic containsthese components:

**Overviews** are designed to be a launch to a new area of study. They draw on students' prior knowledge and introduce concepts with visualizations and real-world scenarios.

**Explorings** develop concepts fully with interactive animations and engaging, hands-on activities and tasks.

**Summaries** review students' understanding of concepts and new academic language.

**Practice** (*Guided practice* and *More practice)* components provide opportunities for students to work through items on their own and to assess their progress.

**Assessment** (*Automatically scored* and *Constructed response*) components provide problems similar to those found on end-of-course exams.

**Activity Sheets** support each lesson, with opportunities for students to record their work, capture notes, and engage in practice tasks during and after lessons. Printed and bound Student Activity Sheet books have been provided to your child. Digital copies of the activity sheets are available for download in each topic.

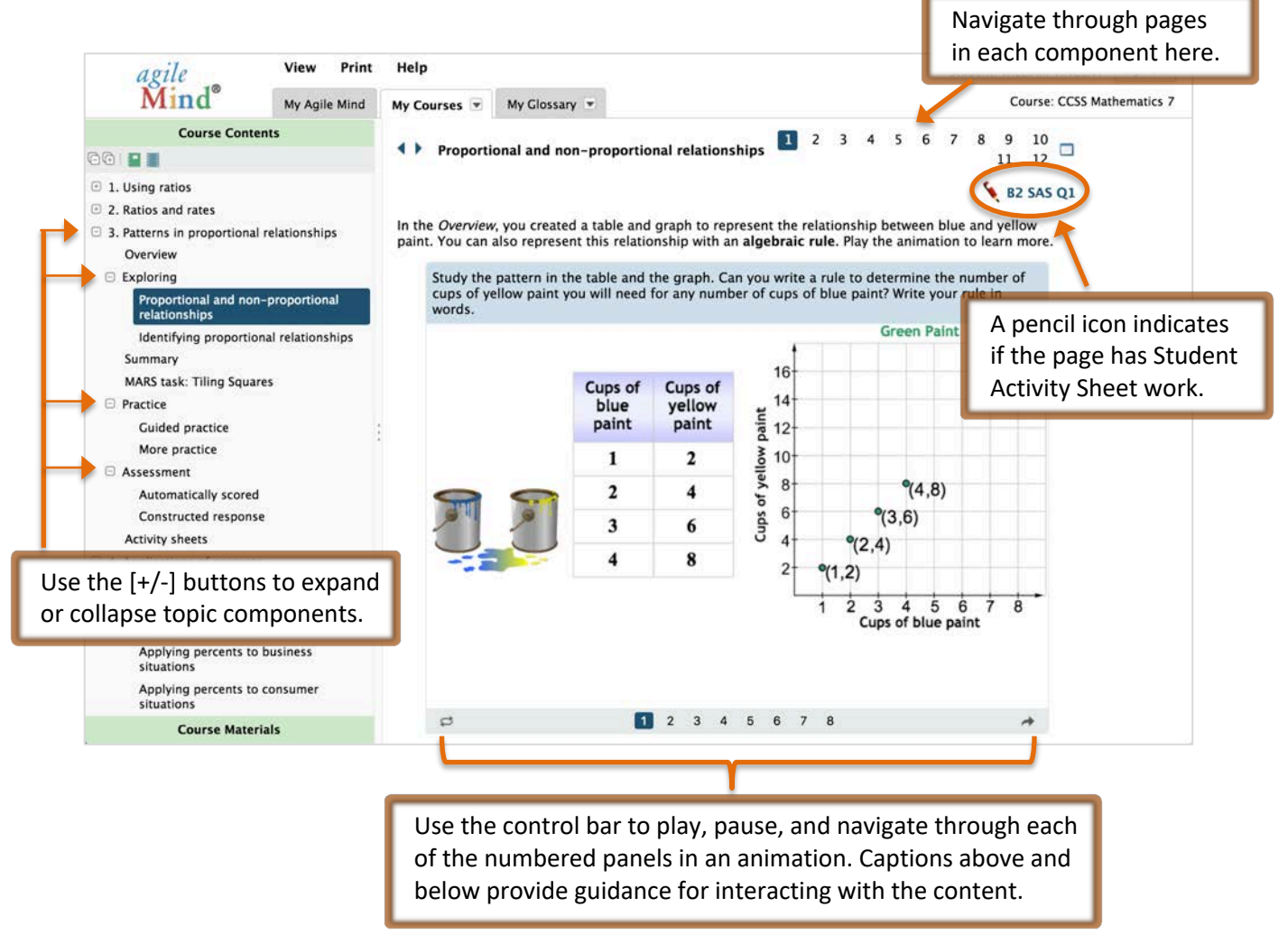

#### **Animation Index**

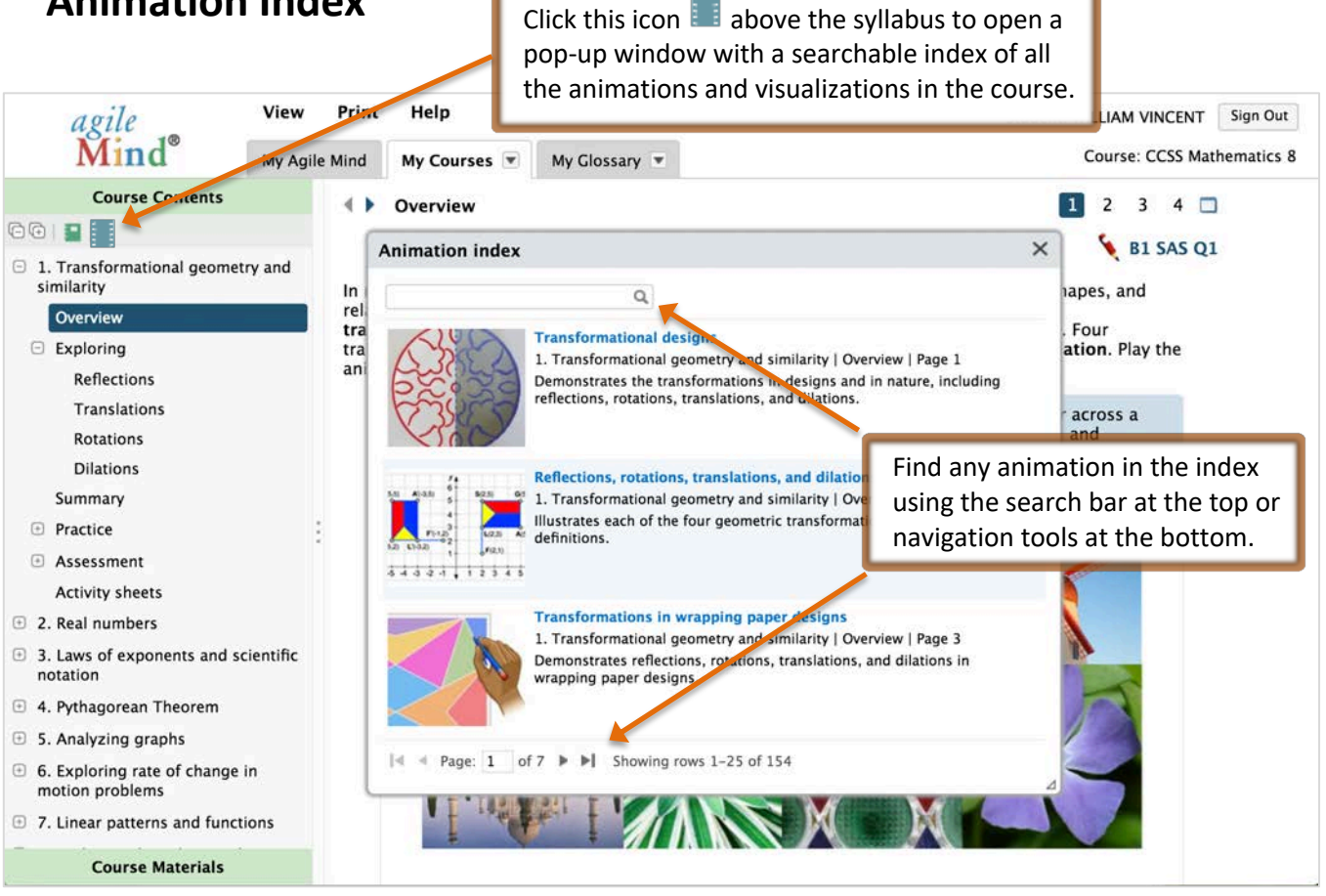

#### **Student Reports**

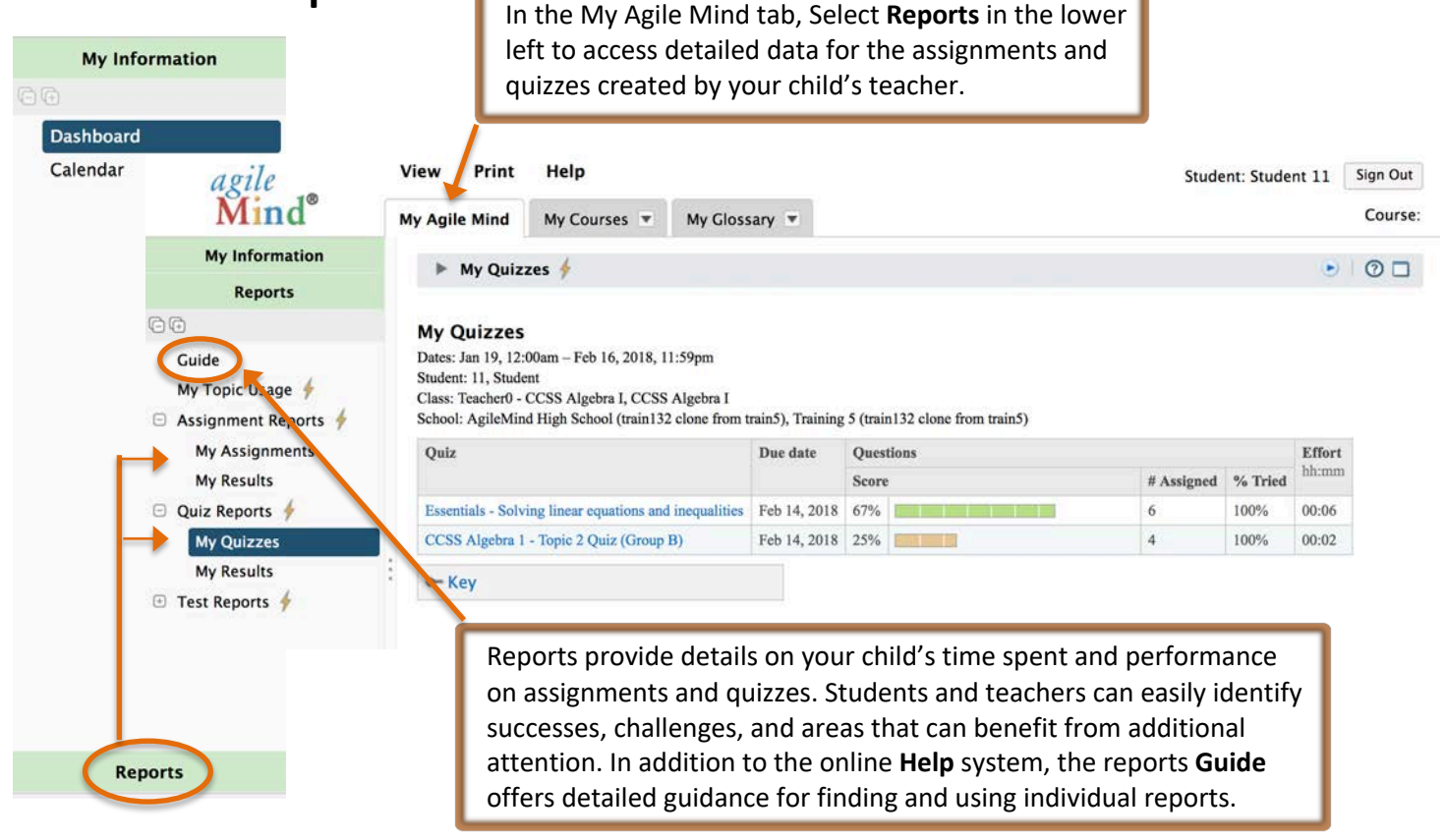

### *Transforming Achievement in Mathematics and Science – for All Students*

Agile Mind, Inc. Lakeview Plaza II 1705 W. Northwest Highway, Suite 160 Grapevine, Texas 76051 Toll free: 866.284.4655

# Agile Mind, Inc. Lakeview Plaza II<br>1705 W. Northwest Highway, Suite 160<br>Grapevine, Texas 76051<br>Toll free: 866.284.4655<br>www.agilemind.com